# AJAPA5

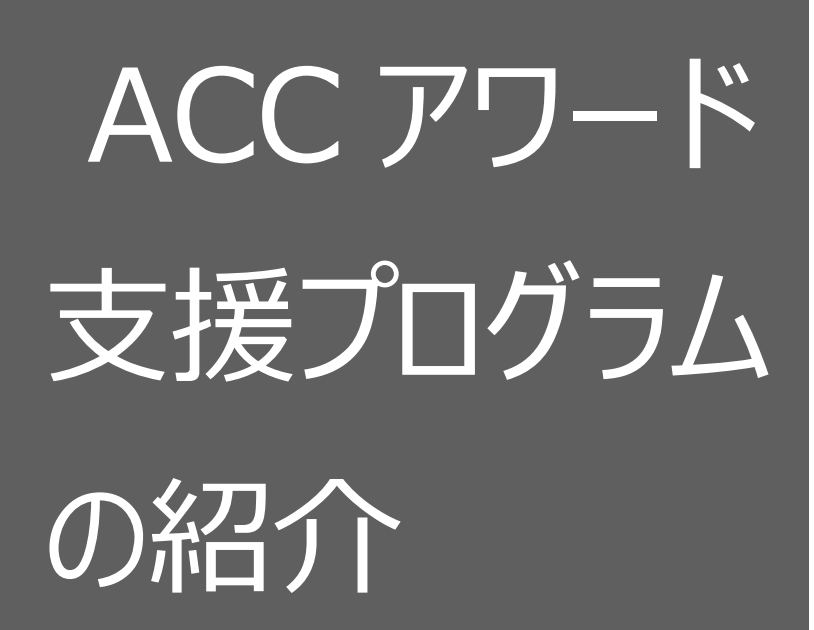

ACC のアワード申請に便利なプログラ ムである AJAPA5 を紹介いたします。 このプログラムは JE4IVN 氏により AJA 申請支援のために開発されたソフトウ ェアであり ACC アワード用に機能追 加をしていただきました。

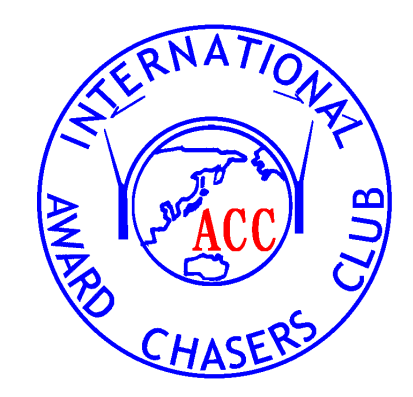

2017 年 2 月 28 日 初版 2022 年 3 月 28 日 改版

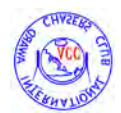

## 内容

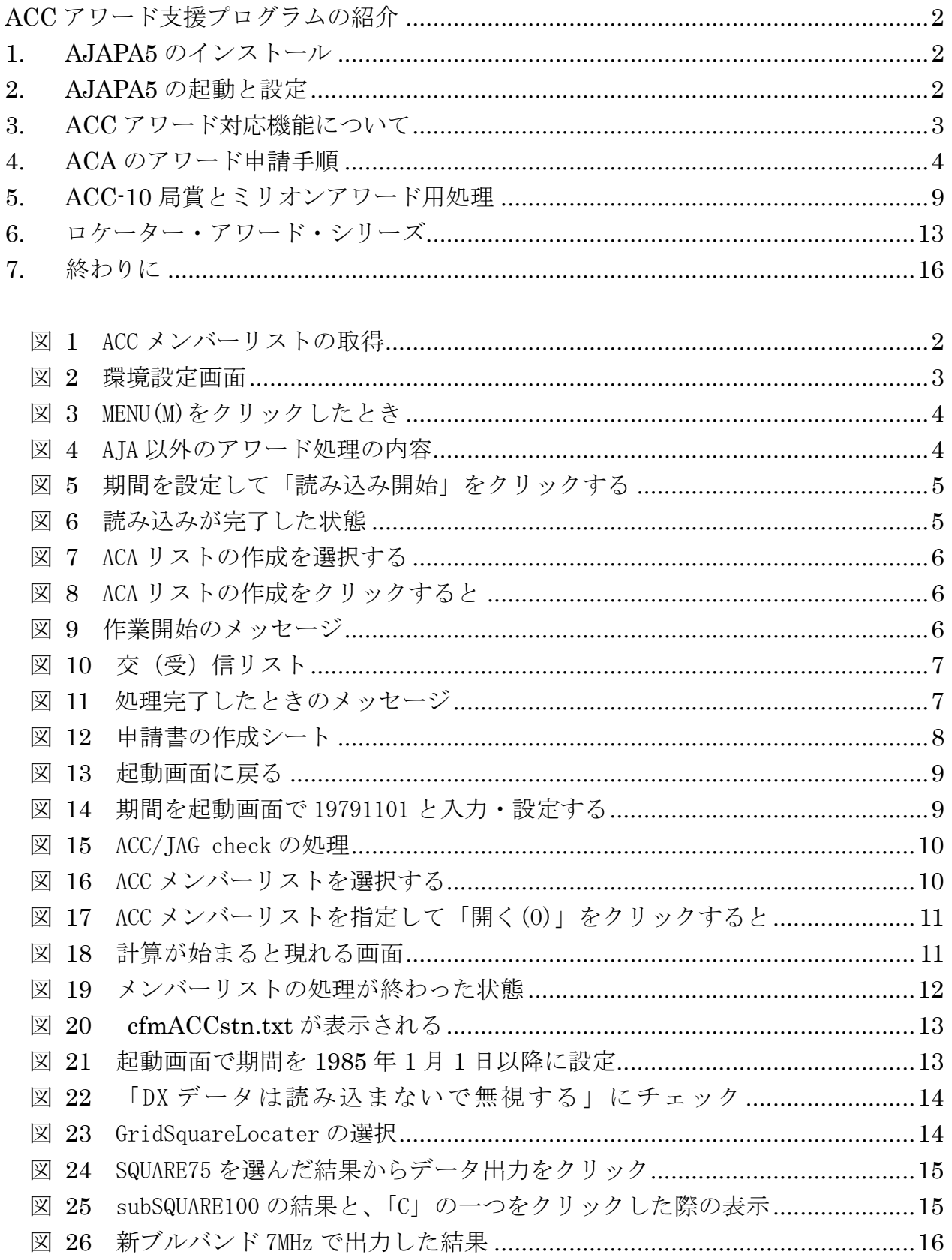

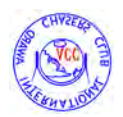

## ACC アワード支援プログラムの紹介

<span id="page-2-0"></span>ACC のアワード申請に便利なプログラムである AJAPA5 を紹介いたします。このプロ グラムは JE4IVN 氏により AJA 申請支援のために開発されたソフトウェアであり ACC ア ワード(<https://www.jarl.com/acc/clubaward.html> 参照)用に機能追加をしていただきま した。

#### <span id="page-2-1"></span>1. AJAPA5 のインストール

<http://je4ivn.la.coocan.jp/>

このサイトにある以下の 2 つのプログラムをダウンロードして、1 をインストールして ください。2 は圧縮ファイルですので、解凍後上書きしてください。

- 1. AJAPA5/1.13E(VB DLL 付き)
- 2. AJAPA5/1.14B(Ver UP 用)

AJAPA5 のフォルダーに、[http://www.jarl.com/acc/m](http://www.jarl.com/acc/)emberlist.html にある最新版の ACC メンバーリスト(図-1)を置いてください。

ACCメンバーリスト 【名称】アマチュア無線業務日誌 Turbo HAMLOG用 ACC Members List 【ファイル名】ACC2203.txt,ACC2203s.txt 【編集者】7L3IUE(ACC#2372) 【転載配付条件】Turbo HAMLOG (ACC#2500 JG1MOU作)に準拠します (転載 条件有) 【データ取扱条件】市販softへの変換、および商用での利用を厳禁します。 \*\*\*\*\*\*\*\*\*\*\*\*\*\*\*\*\*\*\*\*\*\*\*\*\*\*\* ※ ACCメンバーズリストで表示される内容 1. コールサイン 2. ACC登録番号 (通称: ACC#) 《《このファイルを使用しての損害は、免責とします。》》 • 平成17年4月1日より「個人情報の保護に関する法律」の全面施行に伴い、コ ールサインとACC登録番号のみの収録としました。ご了承下さい。 メンバーリスト (ソート版) ACC メンバーリスト

#### 図 1 ACC メンバーリストの取得

#### <span id="page-2-3"></span><span id="page-2-2"></span>2. AJAPA5 の起動と設定

プログラムを起動させたら、MENU から環境設定(図-2)を選び ACA 用に必要な設定を してください。それらは以下の通りです。

- $\triangleright$  Call Sign (大文字)
- HamLog の場所設定

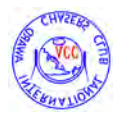

**> DX** データは読み込まないで無視するにチェック (ミリオンアワードの時はチェック を外すこと)

その他は AJAPA5 のデフォルト設定で十分です。

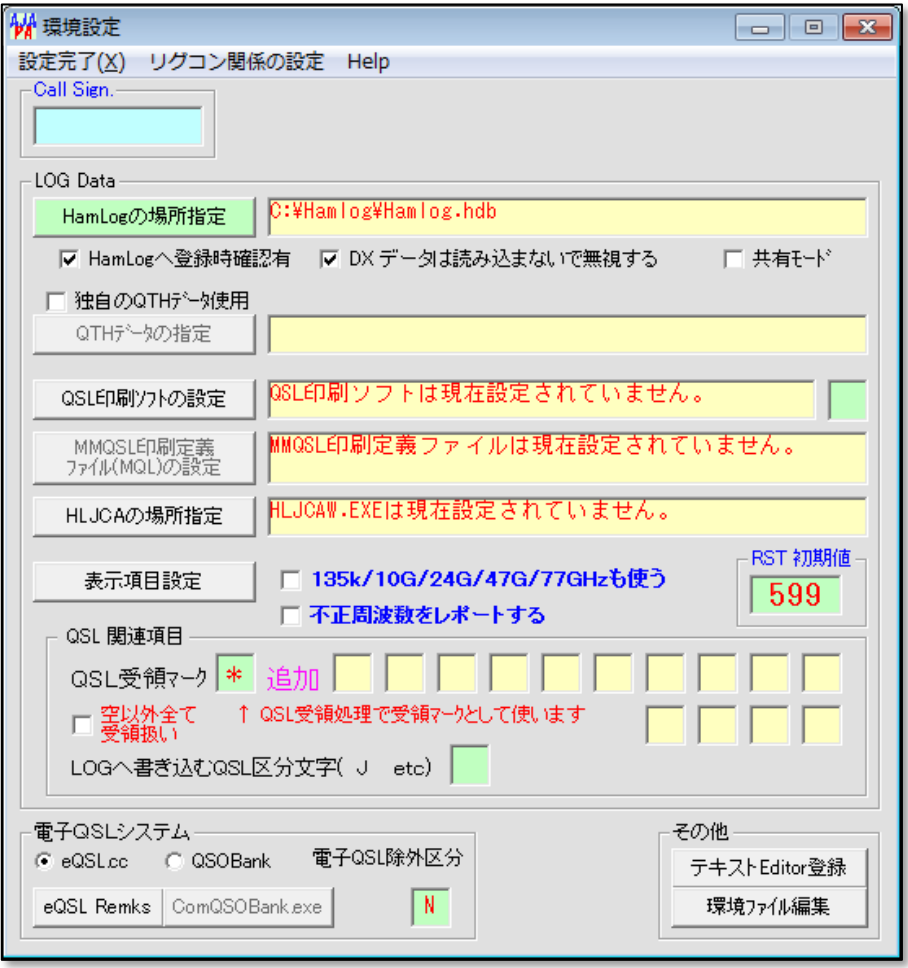

#### 図 2 環境設定画面

<span id="page-3-1"></span>【設定完了(X)】をクリックして、MENU 画面に戻ります。

#### <span id="page-3-0"></span>3. ACC アワード対応機能について

MENU をクリックして気がついた(図-3)と思いますが、この AJAPA5 には ACC 向けに 多くのアワード申請用補助機能がサポートされています。それらは、以下の通りです。

- 1. ACC/JAG チェック:各会員の周波数別カウント(ミリオンアワード対応)
	- ▶ ACC メンバーリストを使用
- 2. AJA 以外のアワード処理(図-4)
	- > GridSquareLocator: ロケーターアワードシリーズ対応
		- 1. SQUARE 75 (国内のみ):アワード スクェア 75
		- 2. subSQUARE 100 (国内のみ):アワード スクェア 100

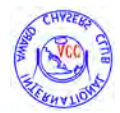

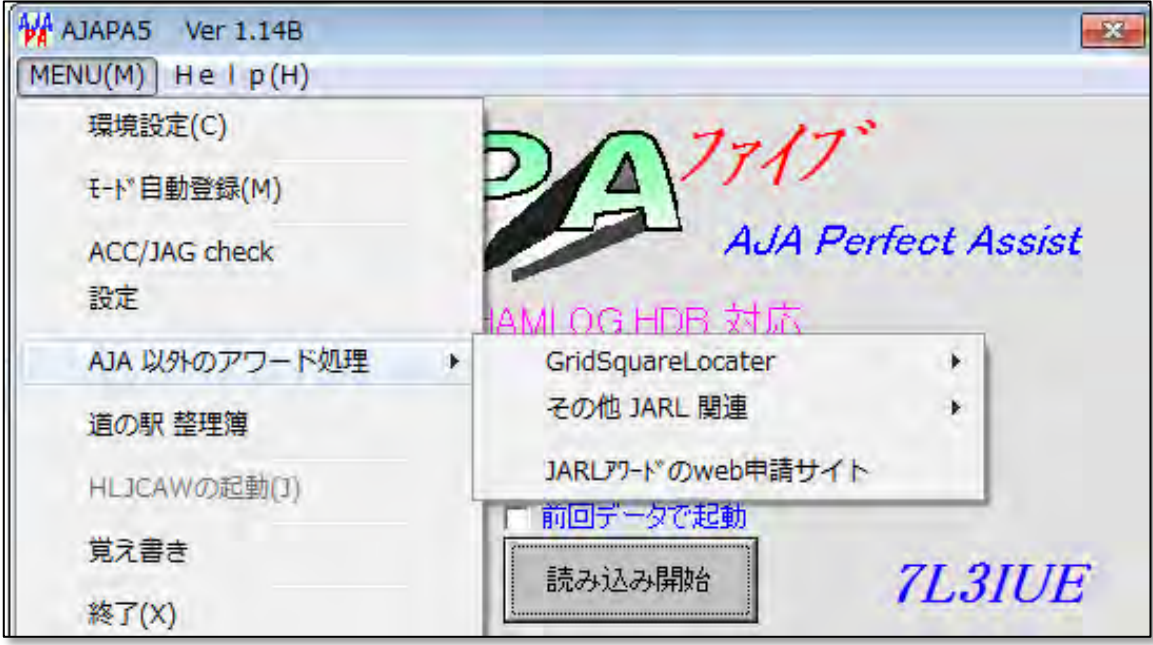

図 3 MENU(M)をクリックしたとき

<span id="page-4-1"></span>

| AJA 以外のアワード処理 | GridSquareLocater | SQUARE 75(国内のみ)     |
|---------------|-------------------|---------------------|
| 道の駅 整理簿       | その他 JARL 関連       | subSQUARE 100(国内のみ) |
| HLJCAWの起動(J)  | JARLアワードのweb申請サイト | WASA (全世界)          |

図 4 AJA 以外のアワード処理の内容

### <span id="page-4-2"></span><span id="page-4-0"></span>4. ACA のアワード申請手順

余談が多くなりました(ACC 用機能が充実しています!)が、ACA 申請について説明し ます。他の機能については各局でお試しください。ACA申請用のExcelファイルはAJAPA5 のインストールファイルに同梱されています。

ACA アワードは年単位のアワードですので、抽出条件にある期間を一年間に設定する必 要があります。実は ACA と JCA アワードの違いはこの期間設定によりプログラムの内部 的に判断されていると作者の方から教えていただきました。

次図の例では期間を 20210101~20211231 に設定しました (図-5)。

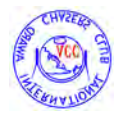

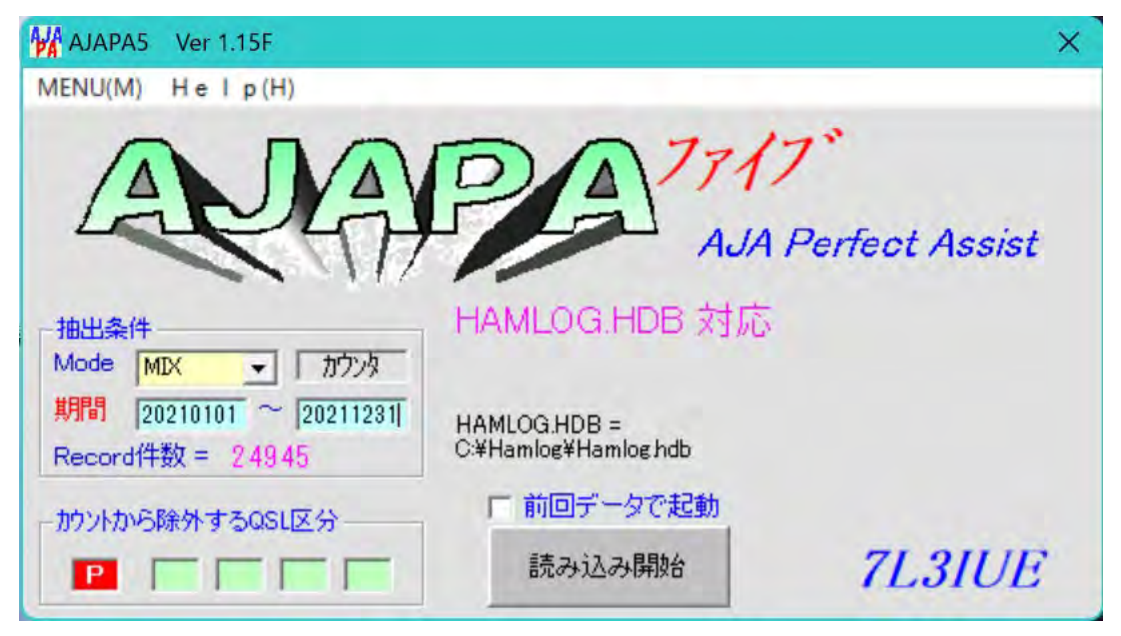

図 5 期間を設定して「読み込み開始」をクリックする

<span id="page-5-0"></span>これで【読み込み開始】をクリックし、読み込みが完了すると次の画面(図-6)が現れま す。

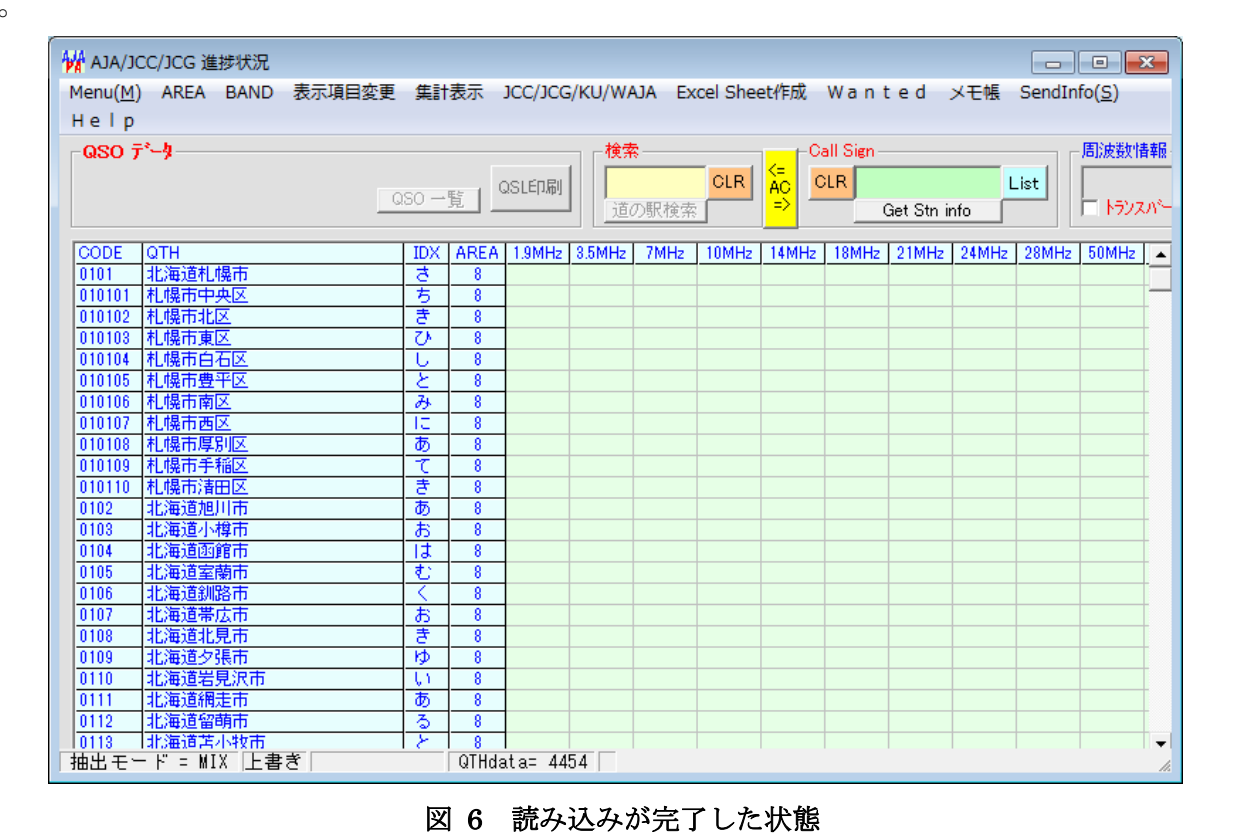

<span id="page-5-1"></span>ここで【Excel Sheet 作成】をクリックし、【ACA リストの作成】を選びます(図-7)。

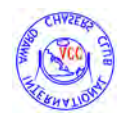

|                  | <b>V</b> AJA/JCC/JCG 進捗状況 |                             |                 |                  |        |        |    | $\parallel$ $\Box$ $\parallel$ $\infty$<br>$\Box$              |  |
|------------------|---------------------------|-----------------------------|-----------------|------------------|--------|--------|----|----------------------------------------------------------------|--|
| Menu(M)          | AREA BAND                 | 表示項目変更 集計表示 JCC/JCG/KU/WAJA |                 |                  |        |        |    | Excel Sheet作成<br>  Wanted メモ帳<br>SendInfo(S)                   |  |
| Help             |                           |                             |                 |                  |        |        |    | AJA本の作成                                                        |  |
| -QSO データ         |                           |                             |                 |                  |        | 検索     |    | 周波数情報<br>町村リストの作成                                              |  |
|                  |                           |                             |                 |                  | QSLED刷 |        |    | List<br>元の表示項目へ戻す                                              |  |
|                  |                           |                             | QSO 一覧          |                  |        | 道の駅    |    | 口がスパー                                                          |  |
|                  |                           |                             |                 |                  |        |        |    | ACAリストの作成                                                      |  |
| CODE<br>0101     | <b>QTH</b><br> 北海道札幌市     |                             | <b>IDX</b><br>き | <b>AREA</b><br>8 | 1.9MHz | 3.5MHz | 7M | $50MHz$ $\rightarrow$<br>28MHz<br><b>AMHz</b><br>cfm/wkdリストの作成 |  |
| 010101           | 札幌市中央区                    |                             | ち               | 8                |        |        |    |                                                                |  |
| 010102           | 札幌市北区                     |                             | ₹               | 8                |        |        |    | QSO数リストの保存                                                     |  |
| 010103           | 札幌市東区                     |                             | ひ               | 8                |        |        |    |                                                                |  |
| 010104           | 札幌市白石区                    |                             | U               | 8                |        |        |    |                                                                |  |
| 010105<br>010106 | 札幌市豊平区<br> 札幌市南区          |                             | と<br>み          | 8<br>8           |        |        |    |                                                                |  |
| 010107           | 札幌市西区                     |                             | Iπ              | 8                |        |        |    |                                                                |  |

図 7 ACA リストの作成を選択する

<span id="page-6-0"></span>そうすると、次のメッセージが表示されますので、【はい(Y)】をクリックする(図-8) と計算が始まります。AJAPA5 では 1200MHz を超えるバンドはカウントされませんので ご留意ください。

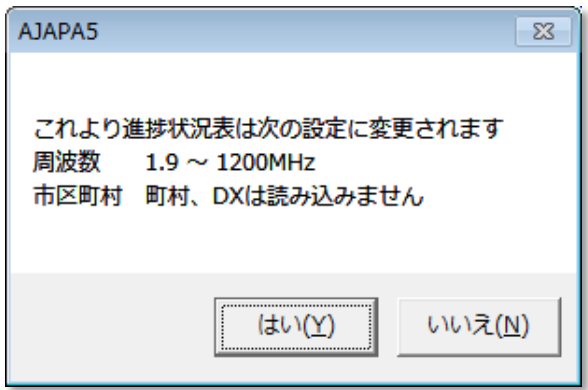

#### 図 8 ACA リストの作成をクリックすると

<span id="page-6-1"></span>ここで「はい」をクリックすると次のメッセージが(図-9)出ますので OK をクリック してください。

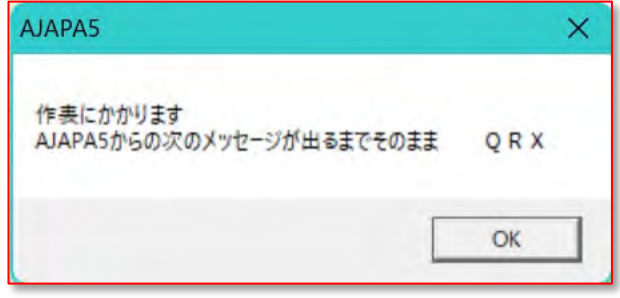

図 9 作業開始のメッセージ

<span id="page-6-2"></span>計算が始まると次図のように交信のある地区番号に対応した周波数の所に Call Sign と交 信日が表示されます(図-10)。

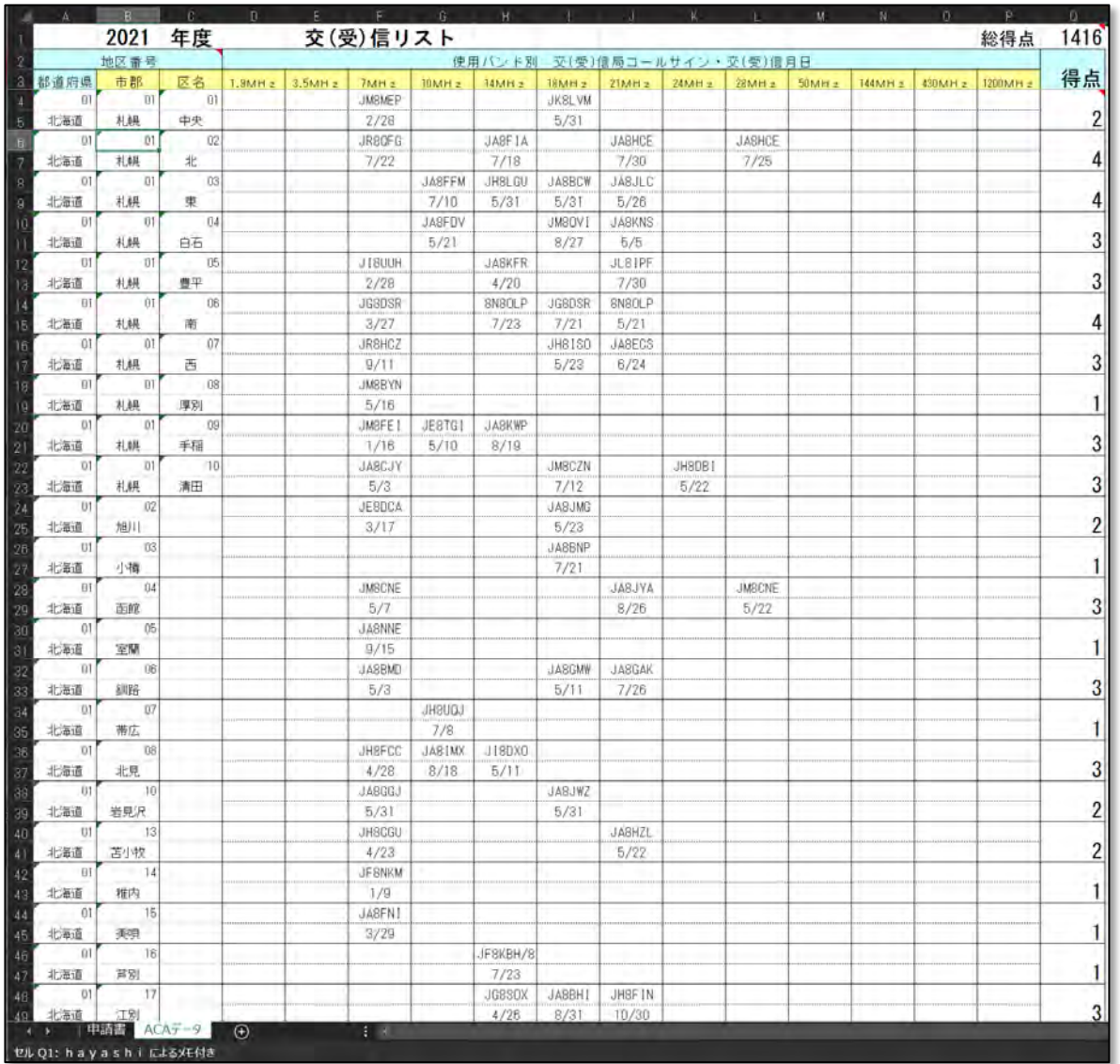

### 図 10 交(受)信リスト

<span id="page-7-0"></span>カウントが完了すれば、次の様なメッセージが表示(図-11)されて完了がわかります。

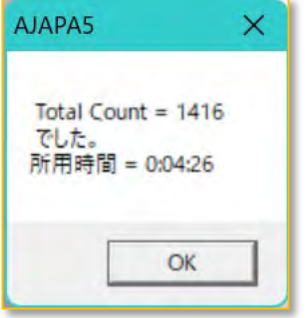

### 図 11 処理完了したときのメッセージ

<span id="page-7-1"></span>ここで【OK】を押して計算終了です。【申請書】タブをクリックし、申請者情報等、申請

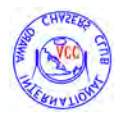

に必要なデータを入力します(図-12)。図-12の通り申請年度と総得点は自動的に記入され ています。

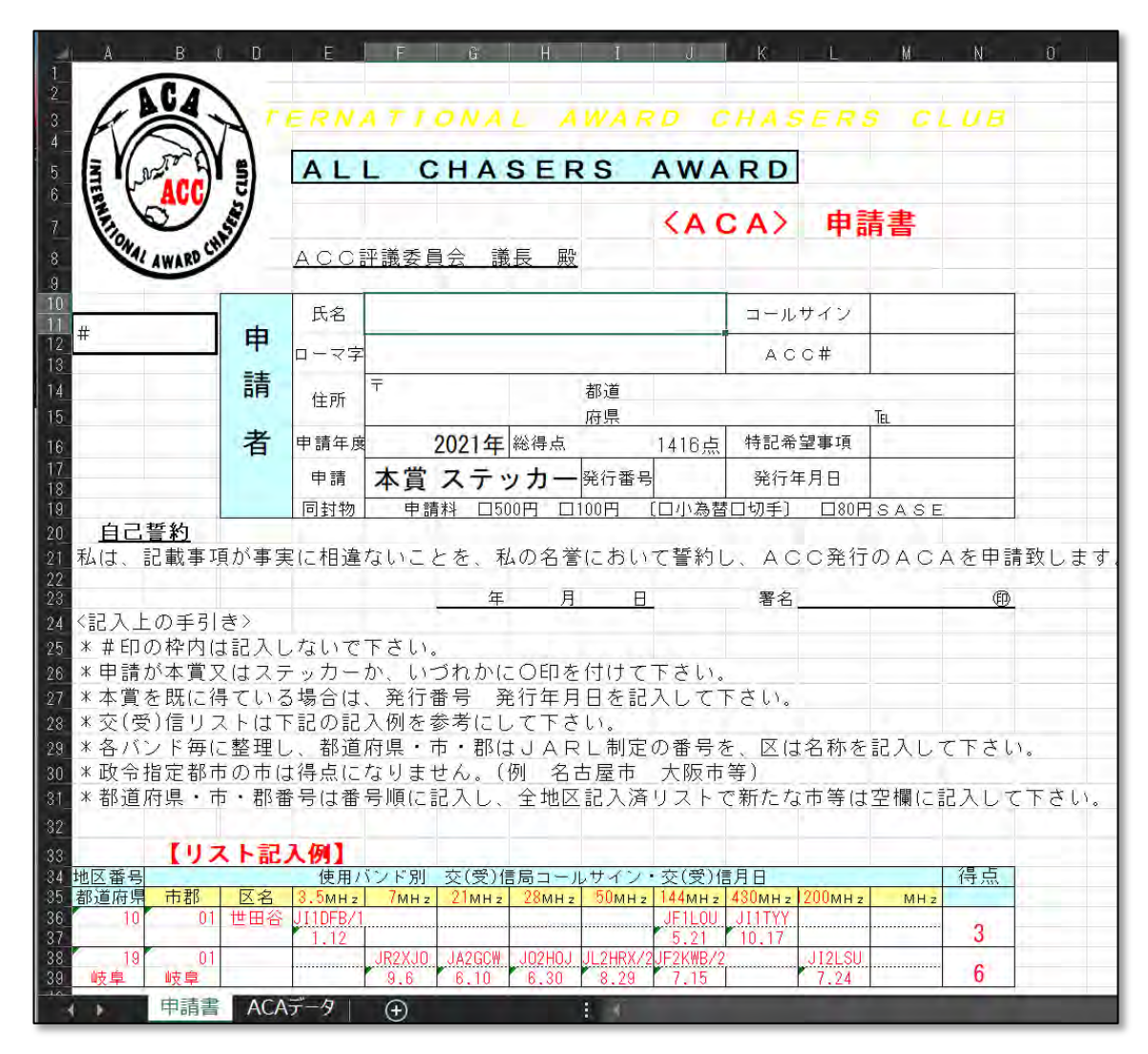

図 12 申請書の作成シート

<span id="page-8-0"></span>最後に、Excel の【ファイル】→【名前を付けて保存】で、ファイル名を

# Call Sign-ACC#-ACA 年度

に必ず変更して保存し、申請先にメールあるいは郵送で申請をしてください。「ACA 特定 申請書.xls」ファイルは、ACA 計算のベースとなる EXCEL ファイルですので、これに上 書き保存はしないように留意願います。もしも、上書きしてしまった場合には、AJAPA5 をはじめから再インストール (2つのソフト) が必要となります。

なお、メール申請の際には、申請料金(小為替あるいは少額の場合切手可)と SASE (84 円切手を貼り住所氏名と郵便番号を記した長型 4 号封筒)を同封して申請先に別途郵送し てください。

最後に、【MENU(M)】から【AJAPA の終了(X)】を選択して AJAPA を終了します。

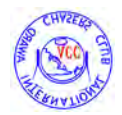

続けてその他の申請作業を行なうには、【起動画面に戻る(B)】を押してください(図-13)。

| 表示項目変更<br>Menu(M) AREA BAND<br>集計表示 |                                                    |        | JCC/JCG/KU/WAJA |                    | Excel Sheet作成 |         | Wanted              | メモ帳      |       | SendInfo(S) | Help        |       |
|-------------------------------------|----------------------------------------------------|--------|-----------------|--------------------|---------------|---------|---------------------|----------|-------|-------------|-------------|-------|
| 各種保存データ閲覧<br>>                      |                                                    |        | 検索              |                    |               |         | Call Sign           |          |       |             | 周波数情報       |       |
| HAMLOG追加読込(表の更新)                    |                                                    | QSLED刷 |                 | 道の駅検索              | <b>CLR</b>    | €<br>40 | CLR                 | 総務省無線局検索 |       | List        | □ トランスパータ o |       |
| QSL受領処理(Q)                          | <b>IREA</b>                                        | 1.9MHz | 3.5MHz          | 7MHz               | 10MHz         | 14MHz   | 18MHz               | 21MHz    | 24MHz | 28MHz       | 50MHz       | 144MH |
| LOG帳を聞く<br>$Ctrl + L$               | 8<br>8                                             |        |                 | C                  |               |         | C                   |          |       |             |             |       |
| HAMLOG DATA表示(V)                    | $\overline{8}$<br>$\overline{\bf 8}$               |        |                 | G                  | Ĉ             | W<br>C  | C                   | W<br>Č   |       | W           |             |       |
| リグコン設定                              | 8<br>$\overline{\mathbf{8}}$                       |        |                 | C                  | C             | C       | C                   | C<br>C   |       |             |             |       |
| 全QTHデータCSV出力                        | $\overline{\mathbf{8}}$<br>$\overline{\mathbf{8}}$ |        |                 | $\mathcal{C}$<br>C |               | C       | $\overline{C}$<br>Ğ | C<br>Č   |       |             |             |       |
| ZLOG用 acag.dat の作成                  | 8<br>$\overline{8}$                                |        |                 | C<br>C             | C             | C       |                     |          |       |             |             |       |
| 起動画面に戻る(B)                          | $\overline{\mathbf{8}}$<br>8                       |        |                 | C<br>C             |               |         | C<br>W              |          | C     |             |             |       |
| AJAPAの終了(X)                         | 8<br>$\overline{8}$                                |        |                 | C                  |               |         | Č                   | C        |       | C           |             |       |
| 北海道室南市<br>0105<br>む                 | 8                                                  |        |                 | C                  |               |         |                     |          |       |             |             |       |
| 北海道釧路市<br>0106                      | 8                                                  |        |                 | C                  |               |         | W                   | W        |       |             |             |       |

図 13 起動画面に戻る

<span id="page-9-1"></span><span id="page-9-0"></span>5. ACC-10 局賞とミリオンアワード用処理

起動画面で期間を ACC 設立の 1979 年 11 月 1 日から計算当日までに設定してください。

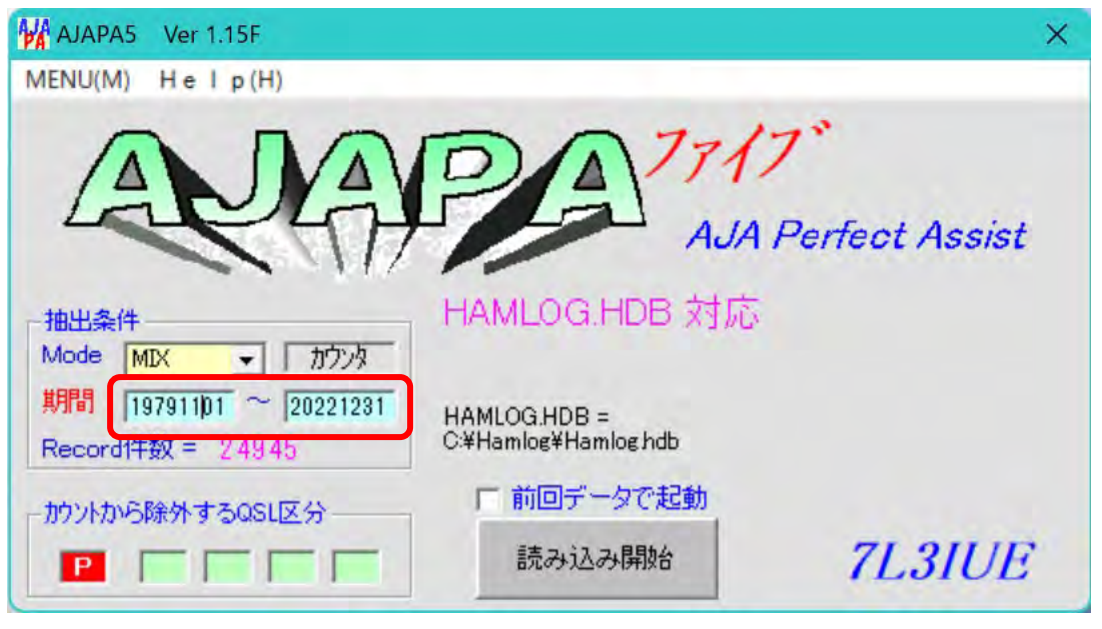

図 14 期間を起動画面で 19791101 と入力・設定する

<span id="page-9-2"></span>次に、Menu から ACC/JAG check をクリックします(図-15)。

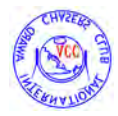

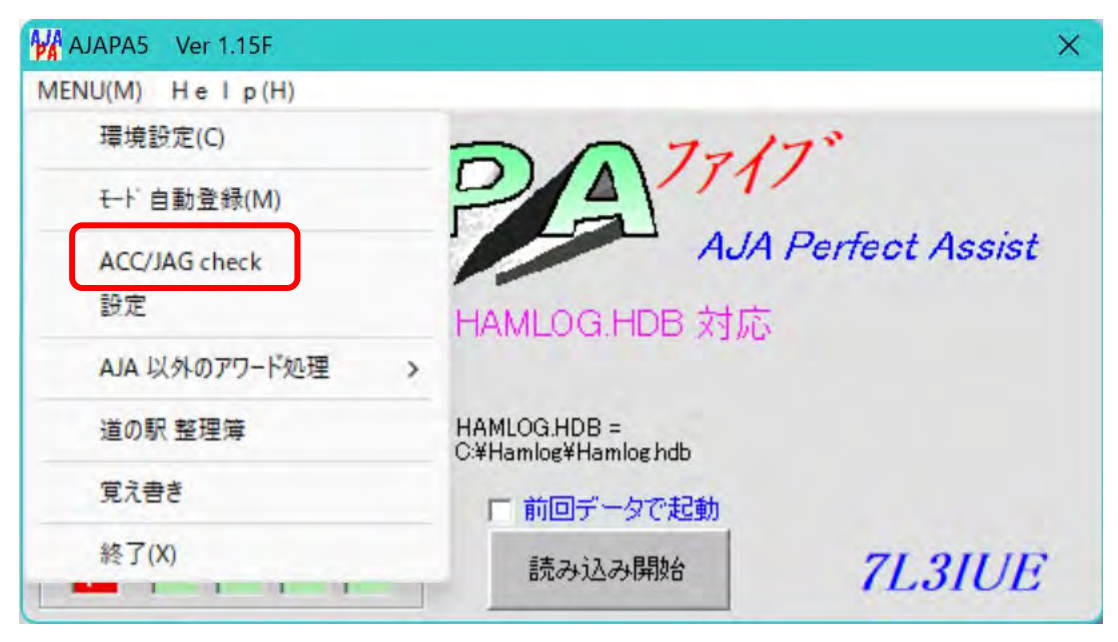

図 15 ACC/JAG check の処理

<span id="page-10-0"></span>そうすると、ACC のメンバーリストの選択をします。AJAPA5 のインストールで説明し た、最新版の ACC メンバーリストを指定します(図-16)。ここでは、この説明書を作成時 点の最新版であった「ACC2203.txt」を選択し、「開く(O)」をクリックします。

| 新しいフォルダー<br>整理 ▼      |   |                                           |                  | 目<br>$\overline{\phantom{a}}$ |
|-----------------------|---|-------------------------------------------|------------------|-------------------------------|
| Google ドライブ           | ۰ | 名前                                        | 更新日時             | 種類                            |
| PowerPointFile        | ٠ | eQSLcchomepage                            | 2022/03/28 6:11  | インターネット ショート                  |
| Pictures_Whole        |   | go_HAL                                    | 2022/03/28 6:11  | インターネット ショート                  |
| Tama-Karugamo         | ۰ | <b>QSOBANK</b>                            | 2022/03/28 6:11  | インターネット ショート                  |
| Cloud フォト             | ٠ | <b>2</b> ACC2203.txt                      | 2022/03/12 5:59  | テキスト文書                        |
| Google Drive (G:)     | ۰ | new mem2102.txt                           | 2021/02/08 19:50 | テキスト文書                        |
| <b>ACC</b>            |   | <sup>2</sup> jag20210201.bxt              | 2021/02/08 19:40 | テキスト文書                        |
| <b>AJAPA5</b>         |   | <b>2 ACC_Full Name.TXT</b>                | 2021/01/23 20:46 | テキスト文書                        |
| Download Dir          |   | AJAPA5_VerUP.TXT                          | 2020/10/25 15:05 | テキスト文書                        |
| SCAN Data             |   | 2 AJAPA 整理簿.txt                           | 2014/05/16 5:55  | テキスト文書                        |
|                       |   | AJAPA_TopTips.txt                         | 2010/04/18 13:42 | テキスト文書                        |
| ConeDrive - Personal  |   | <sup>2</sup> 135kHzと10GHz~77GHzまでの5BANDを追 | 2010/04/18 13:39 | テキスト文書                        |
| <b>Q</b> Qsync        |   | 图 政令指定都市定義.txt                            | 2010/04/04 13:01 | テキスト文書                        |
| $\blacksquare$ PC     |   | <b>DE AIADA Time but</b>                  | 2000ln(112.10)   | ニセフレサキ                        |
| ファイル名(N): ACC2203.txt |   |                                           |                  | ACCメンバーリスト(*.txt)             |

図 16 ACC メンバーリストを選択する

<span id="page-10-1"></span>「開く(O)」をクリックすると、すぐに「読み込み開始」がグレーになった図-17 が現れま

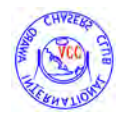

す。

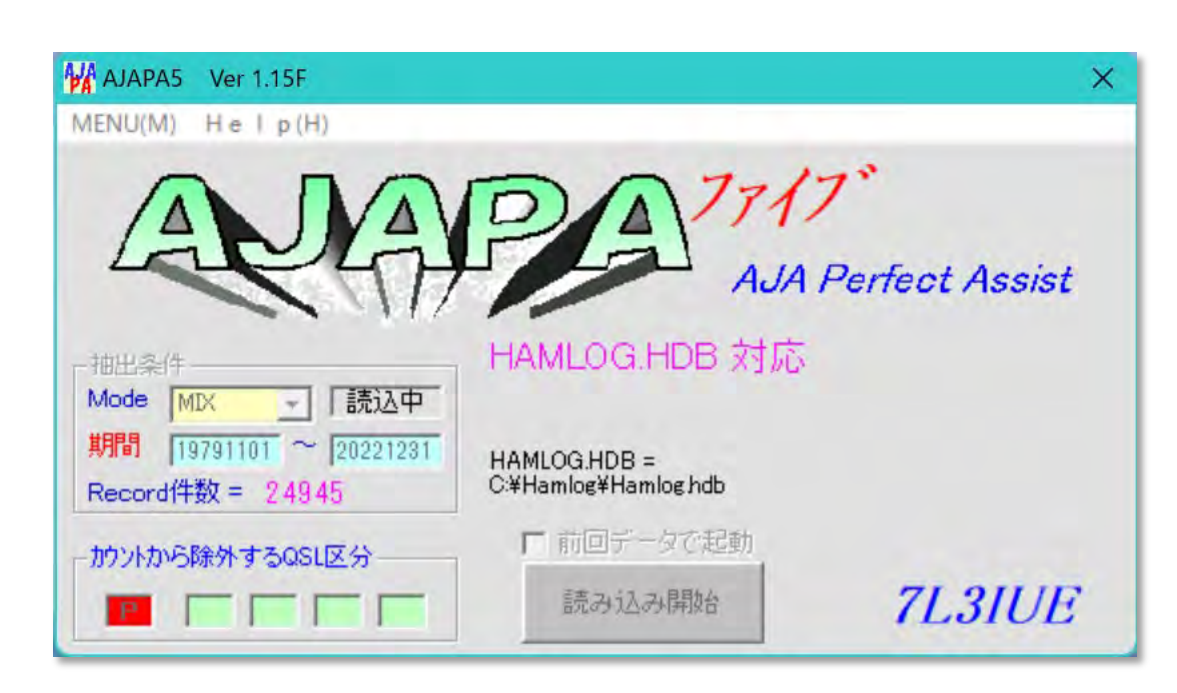

図 17 ACC メンバーリストを指定して「開く(O)」をクリックすると

<span id="page-11-0"></span>しかし、この画面はクリックしても何もできませんが、しばらくすると計算が始まり、図 -18 の画面が現れます。

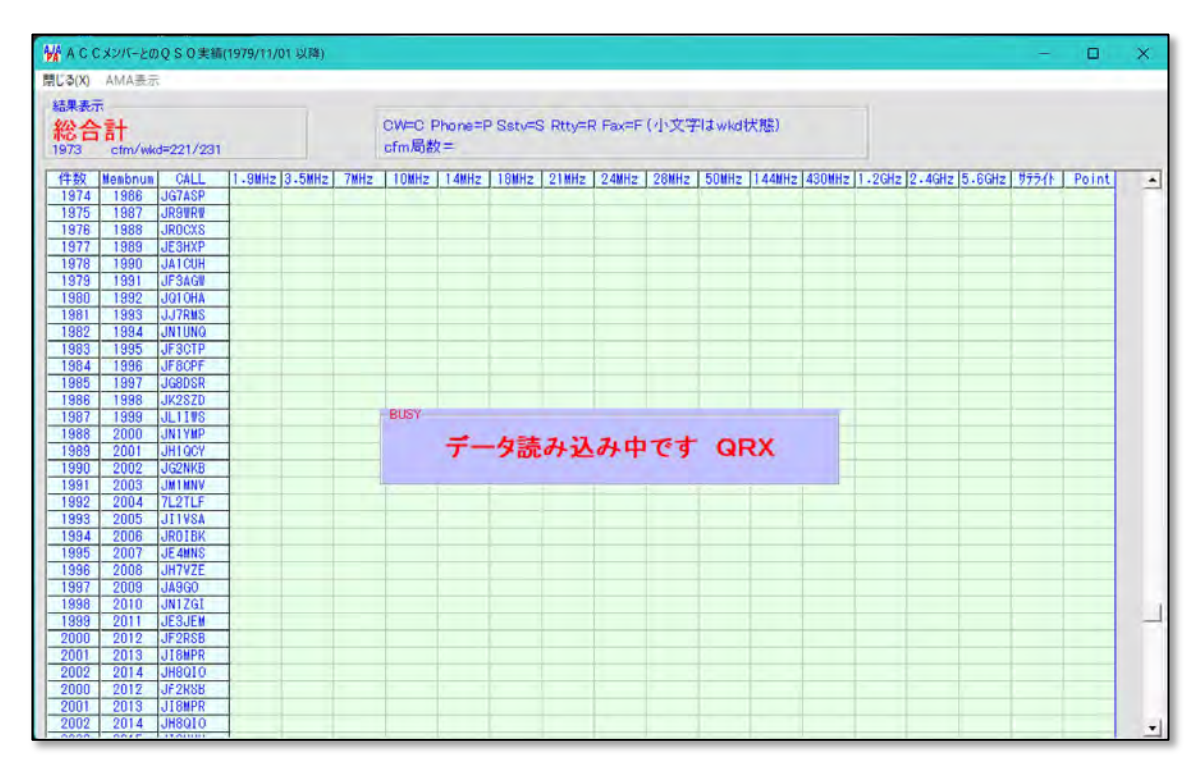

図 18 計算が始まると現れる画面

<span id="page-11-1"></span>計算が終わると、結果をどのソフトで表示するかというメッセージが出る場合があります

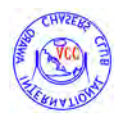

が、その際には、ご自身で使っているテキストファイルの表示ソフト(Windows 標準では 「メモ帳」)を指定してください。

計算が終わると、結果が表示されます(図-19)。

|              | 開じる(X) AMA表示 |                          |               |   |                                                        |     |   |  |   |                                                                                                    |   |  |                         |
|--------------|--------------|--------------------------|---------------|---|--------------------------------------------------------|-----|---|--|---|----------------------------------------------------------------------------------------------------|---|--|-------------------------|
| 结果事子         |              |                          |               |   |                                                        |     |   |  |   |                                                                                                    |   |  |                         |
|              |              | 総合計 838,447              |               |   | CW=C Phone=P Sstv=S Rtty=R Fax=F (小文字はwkd状態)<br>cfm局数= | 328 |   |  |   |                                                                                                    |   |  |                         |
|              |              |                          |               |   |                                                        |     |   |  |   |                                                                                                    |   |  |                         |
| 件数           | Membrum CALL |                          | 1.9MHz 3.5MHz |   |                                                        |     |   |  |   | 7MHz   10MHz   14MHz   18MHz   21MHz   24MHz   28MHz   50MHz   144MHz   430MHz   1.2GHz   2.4GHz   5.6GHz   サテライト |   |  | Point                   |
| 2436         | 2454         | JI1SMA                   |               |   |                                                        |     |   |  |   | P                                                                                                    |   |  | 2454                    |
| 2437         | 2455         | JH1 IBT                  |               |   |                                                        |     |   |  |   |                                                                                                    |   |  | $\theta$                |
| 2438         | 2456         | JM8FEI                   |               |   |                                                        |     |   |  |   |                                                                                                    |   |  | $\theta$                |
| 2439         | 2457         | JP1XND                   |               |   |                                                        |     |   |  |   |                                                                                                    |   |  | $\mathbf{0}$            |
| 2440<br>2441 | 2458<br>2459 | JH1 XUP<br><b>JE8UHY</b> |               |   |                                                        |     |   |  | P | P                                                                                                    | p |  | 7374<br>$\theta$        |
| 2442         | 2460         | JA5LJL                   |               |   |                                                        |     |   |  |   |                                                                                                    |   |  | $\theta$                |
| 2443         | 2461         | <b>JA1HHN</b>            |               |   |                                                        |     |   |  |   |                                                                                                    |   |  | $\overline{0}$          |
| 2444         | 2462         | JF1122                   |               |   |                                                        |     |   |  |   | p                                                                                                    | P |  | 4924                    |
| 2445         | 2463         | JI1TAC                   |               |   |                                                        |     |   |  |   |                                                                                                    |   |  | $\Omega$                |
| 2448         | 2464         | JD18MJ                   |               |   |                                                        |     |   |  |   |                                                                                                    |   |  | $\theta$                |
| 2447         | 2465         | JJ1AET                   |               |   |                                                        |     |   |  |   |                                                                                                    |   |  | $\theta$                |
| 2448         | 2466         | JOSNDD                   |               |   |                                                        |     |   |  |   |                                                                                                    |   |  | $\mathbf 0$             |
| 2449         | 2467         | <b>JJ5FLK</b>            |               |   |                                                        |     |   |  |   |                                                                                                    |   |  | O                       |
| 2450         | 2468         | <b>JS60ZC</b>            |               |   |                                                        |     |   |  |   |                                                                                                    |   |  | $\theta$                |
| 2451         | 2469         | <b>JLBRCH</b>            |               |   |                                                        |     |   |  |   |                                                                                                    |   |  | $\mathbf{0}$            |
| 2452         | 2470         | <b>JJONMU</b>            |               |   |                                                        |     |   |  |   |                                                                                                    |   |  | $\theta$                |
| 2453         | 2471         | JA8GDD                   |               |   |                                                        |     |   |  |   |                                                                                                    |   |  | $\theta$                |
| 2454         | 2472         | JR1BQJ                   |               | P |                                                        |     |   |  |   | P                                                                                                    | р |  | 7416                    |
| 2455         | 2473         | JQ1CAQ                   |               |   |                                                        |     |   |  |   |                                                                                                    |   |  | $\mathbf{0}$            |
| 2456         | 2474         | <b>JK111U</b>            |               |   |                                                        |     |   |  |   | P                                                                                                    |   |  | 2474                    |
| 2457<br>2458 | 2475<br>2476 | JH7K08<br><b>JK8TON</b>  |               | P |                                                        |     | P |  |   |                                                                                                    |   |  | $\Omega$<br>4952        |
| 2459         | 2477         | JI7DMC                   |               |   |                                                        |     |   |  |   |                                                                                                    |   |  | 0                       |
| 2460         | 2478         | JA4LMY                   |               |   |                                                        |     |   |  |   |                                                                                                    |   |  | $\theta$                |
| 2461         | 2479         | JF1SIZ                   |               |   |                                                        |     |   |  |   |                                                                                                    |   |  | $\theta$                |
| 2462         | 2480         | <b>JEGONG</b>            |               |   |                                                        |     |   |  |   |                                                                                                    |   |  | $\overline{\mathbf{0}}$ |
| 2463         | 2481         | <b>JA0BGE</b>            |               |   |                                                        |     |   |  |   |                                                                                                    |   |  | $\overline{0}$          |
| 2464         | 2500         | <b>JG1MOU</b>            |               | P |                                                        |     |   |  | p | P                                                                                                    | р |  | 10000                   |
| 2465         | 2999         | <b>JH9YNI</b>            |               | P |                                                        |     |   |  |   |                                                                                                    |   |  | 2999                    |

図 19 メンバーリストの処理が終わった状態

<span id="page-12-0"></span>総合計がミリオンアワードに使える、交信によるポイントになります。また、cfm 局数が ACC10 局賞の局数となります。この結果は「cfmACCstn.txt」に保存されますが、これを 印刷して 10 局賞の申請書に添付して、84 円切手を貼った SASE と申請局数に応じた申請 料(切手可)を同封してお送りいただければ手続きが円滑にできます。図-20 のファイルは 「AMA 表示」をクリックしても表示されます。

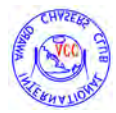

| щ<br>C.MHamsoft#AJAPA5YGeneData#cfmACCstri.txt - 秀丸                                                                                                    |                                                                                                    |                                                                                                    | □                                                                                                    | ×                    |
|----------------------------------------------------------------------------------------------------|----------------------------------------------------------------------------------------------------|----------------------------------------------------------------------------------------------------|----------------------------------------------------------------------------------------------------|----------------------|
| ウィンドワ(W)<br><b>マクロ(M)</b><br>その他(O)<br>ファイル(F)<br>編集(E)<br>検索(S)<br>表示(V)                                                                                                    |                                                                                                    |                                                                                                    |                                                                                                    | 1.1                  |
| $\Box$                                                                                                    | €                                                                                                    |                                                                                                    |                                                                                                    |                      |
| 140<br>110<br>$120$ .<br>30.<br>钤<br>α<br>116<br><b>JG1SNB</b><br>2007/01/03<br>$\overline{2}$<br>1009<br>JI1KWV<br>2008/06/23<br>$\overline{3}$<br>100108<br>2004/08/22<br>JG10JB/1<br>JA3DBD/1<br>2004/08/22<br>4<br>100108<br>5<br>1901<br>JR2XJ0<br>2004/11/28<br>$\frac{6}{7}$<br>100112<br>2001/02/11<br>JI1TYY<br>1918<br>2004/02/01<br>JA2GCW/2<br>8<br>100120<br>JF1KXG<br>2007/01/03<br>9<br>14010B<br>2005/08/06<br>JIMLL/1<br>JJ1JIS/1<br>100108<br>2008/08/24<br>10<br>120103<br><b>JK1HCG</b><br>2003/01/02<br>2<br>2502<br>JA3CJL<br>2004/11/21<br>3<br>22010B<br>JF3THV<br>2004/05/26<br>JA3UJR/5<br>2005/03/06<br>3707<br>$\overline{4}$<br>5<br>2101<br>JQ2LYP<br>2010/10/30<br>3102<br>16<br>2013/09/28<br>JE3XWJ/4<br>100108<br>2008/08/23<br>JR30CS/1<br>18<br>2101<br>2006/06/24<br>JE2VCH/2<br>19<br>21005D<br>JH2NXM<br>2005/06/04<br>20<br>1005<br><b>JK1THF</b><br>2001/01/27<br>$\overline{2}$<br>2010/08/22<br>100108<br>JH0ALH/1<br>$\overline{22}$<br>2502<br>JG3JPI<br>2003/06/30<br>23<br>110107<br>2008/03/16<br>JL1GUY/1<br>24 23012B<br>JG3UVN/3<br>2003/07/26<br>9日<br>100119<br>$II$ 10VD<br>9002 /01 /09 | 150<br>44<br>144<br>430<br>430<br>430<br>144<br>430<br>430<br>144<br>430<br>430<br>430<br>430<br>144<br>21<br>111 | $1.1.60$ probably<br>SSB<br>SSB<br>EM<br>FM<br>SSB<br>EM<br>SSB<br>SSB<br>ΕM<br>FM<br>SSB<br>SSB<br>SSB<br>SSB<br>SSB<br>EM<br>FM<br>SSB<br>SSB<br>FΜ<br>FM<br>SSB<br>SSB<br>SSB<br>CCD | $70$ ratified<br>0004+<br>0006+<br>00114<br>0016+<br>0018+<br>0019+<br>00384<br>00584<br>00594<br>0070+<br>0072+<br>0127+<br>0136+<br>01394<br>01984<br>02194<br>0222+<br>02374<br>0242+<br>0255+<br>0286+<br>0292+<br>0301+<br>0303+<br>nore. | $\frac{\alpha}{\pi}$ |
| 切<br>$16 -$<br>貼<br>秀…<br>里…<br>F.,<br>分<br>次                                                                                                    | $79 -$<br>774.<br>行…                                                                                              | 日本語(Shift-JIS)                                                                                                    | 挿入モード                                                                                                    |                      |

図 20 cfmACCstn.txt が表示される

<span id="page-13-1"></span><span id="page-13-0"></span>6. ロケーター・アワード・シリーズ

期間をロケーターシステムが実施された 1985年1月1日以降に設定(図-21)して

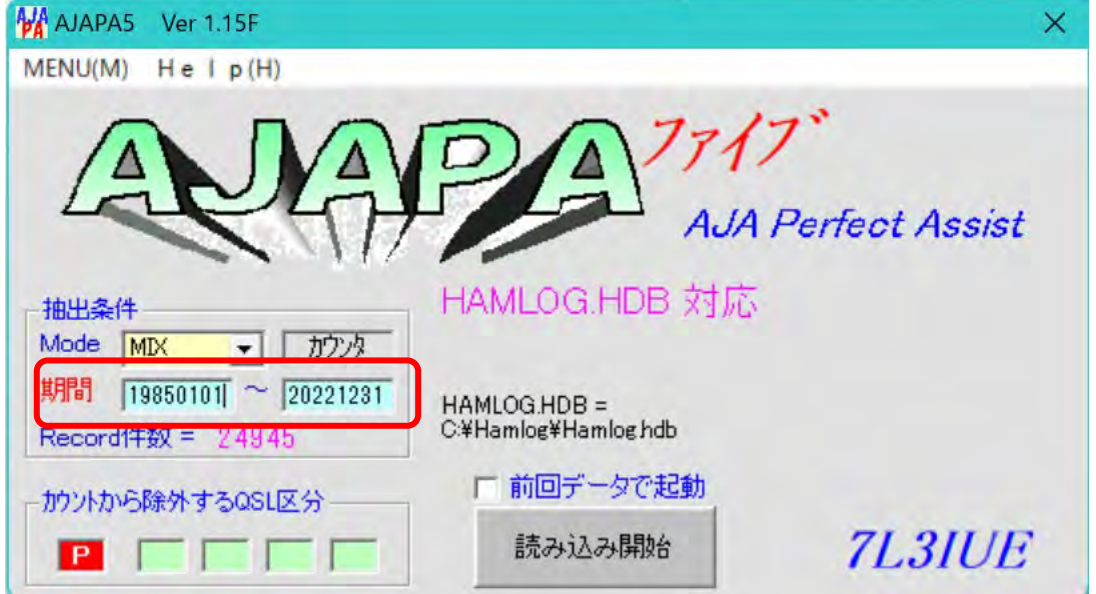

図 21 起動画面で期間を 1985 年 1 月 1 日以降に設定

- <span id="page-13-2"></span>● アワード スクエア 75
- アワード サブスクエア 100

を計算することができます。これらのアワードは日本の属するスクエアでの交信が対

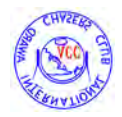

象ですので、環境設定で「DX データは読み込まないで無視する」にチェックを必 ず入れてください(図-22)。

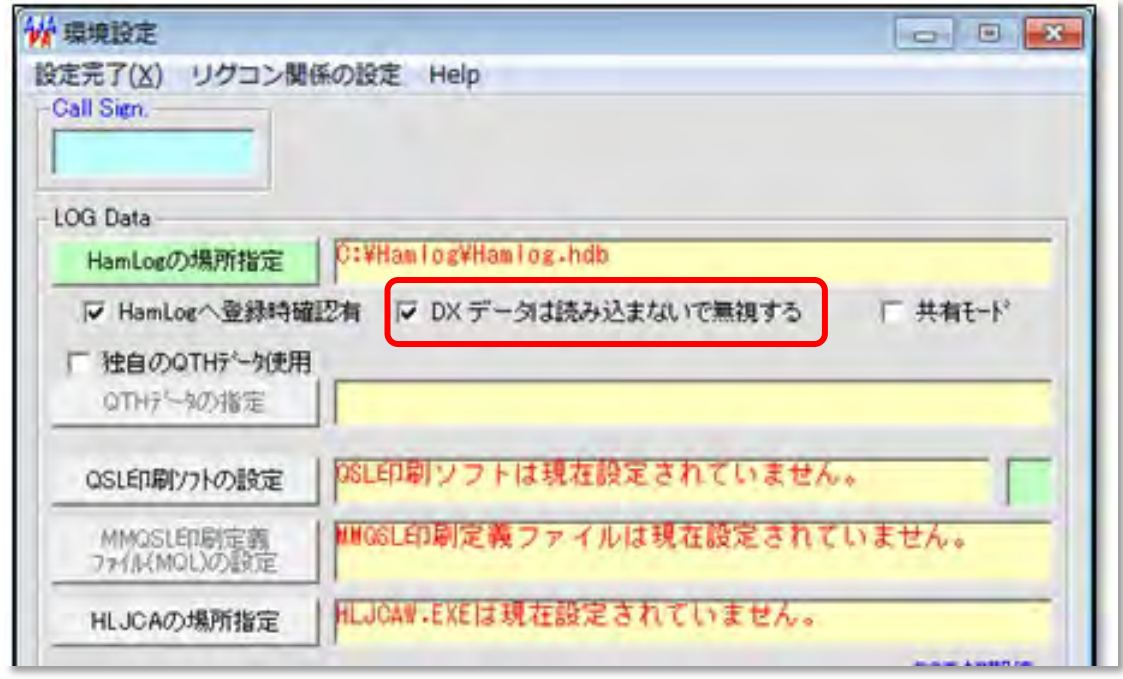

図 22 「DX データは読み込まないで無視する」にチェック

<span id="page-14-0"></span>設定を完了すると、起動画面に戻り「AJA 以外のアワード処理」から「GridSquareLocater」 を選び、さらに「SQUARE 75 (国内のみ)」か「subSQUARE100 (国内のみ)」を選択し て下さい(図-23)。

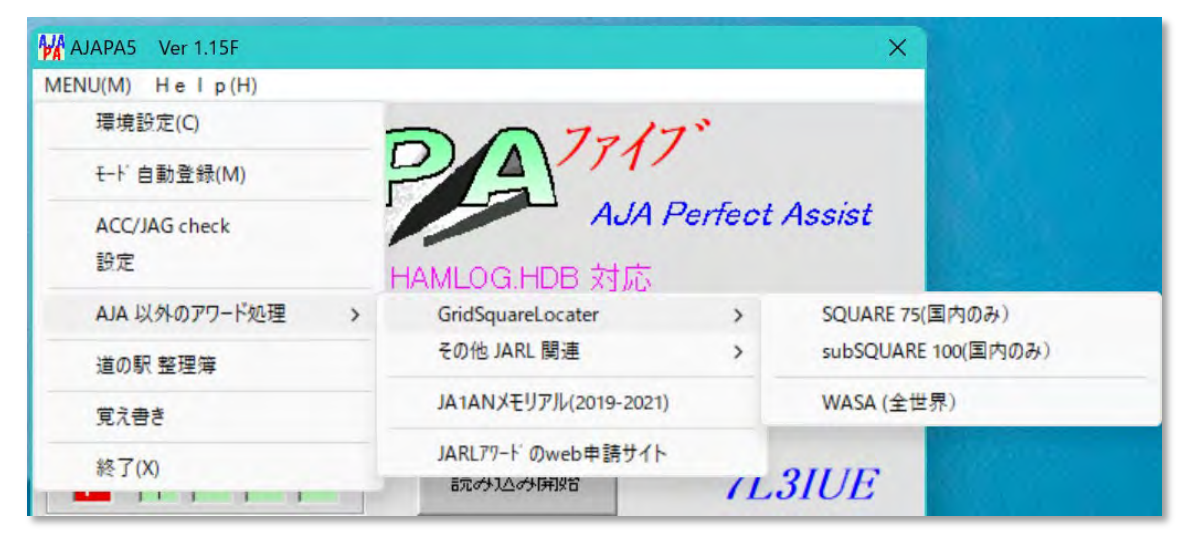

図 23 GridSquareLocater の選択

<span id="page-14-1"></span>SQUARE75 を選んだ結果を図-24 に示します。この処理結果は「データ出力」を選ぶと、 バンドごとに出力することができますので、特記の申請で便利です。

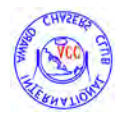

|                       | W グリッドローケータQ S O 実績(1985/01/01 以降) for SQUARE-75(ACC) |                       |              |                   |             |              |                   |                              |                |                |                |                |              |              |                 |                                                            |          | $\Box$ | ×                  |
|-----------------------|-------------------------------------------------------|-----------------------|--------------|-------------------|-------------|--------------|-------------------|------------------------------|----------------|----------------|----------------|----------------|--------------|--------------|-----------------|------------------------------------------------------------|----------|--------|--------------------|
|                       | 開じる(X) データ出力                                          |                       |              |                   |             |              |                   |                              |                |                |                |                |              |              |                 |                                                            |          |        |                    |
| $QSO \bar{T}$         |                                                       | シングルバンド               |              | $\rightarrow$     |             | 1.9MHz       |                   |                              |                |                |                |                |              |              |                 |                                                            |          |        |                    |
|                       |                                                       | HFa   1 (1.9-28)      |              |                   |             | 3.5MHz       |                   | )表示です C の付いたセルをクリックすると詳細表示可能 |                |                |                |                |              |              |                 |                                                            |          |        |                    |
|                       |                                                       | $V - U H F (50-5600)$ |              |                   |             | 7MHz         |                   | # cfm局数= 76                  |                |                |                |                |              |              |                 |                                                            |          |        |                    |
|                       |                                                       | オールパンド(除 SAT)         |              |                   |             | 10MHz        |                   |                              |                |                |                |                |              |              |                 |                                                            |          |        |                    |
| 件数                    |                                                       |                       |              |                   |             |              |                   | $21$ MHz                     | 24MHz          | 28MHz          |                |                |              |              |                 | 50MHz   144MHz   430MHz   1.2GHz   2.4GHz   5.6GHz   サテライト |          |        | ∸                  |
| 46<br>$\overline{47}$ | <b>PM96</b><br><b>PM97</b>                            |                       | $\mathbf{C}$ | $\mathbf{C}$      |             | 14MHz        |                   | $\mathbf{c}$                 | $\overline{c}$ | $\overline{c}$ | $\overline{c}$ | $\overline{c}$ | $\mathbb{C}$ | $\mathbf{c}$ |                 |                                                            |          |        |                    |
| 48                    | <b>PM98</b>                                           |                       | ¢.           | ¢.<br>¢           |             | 18MHz        |                   | C.<br>$\mathbf{C}$           | C              |                |                |                | Ċ            |              |                 |                                                            |          |        |                    |
| 49                    | <b>PM99</b>                                           |                       |              | c                 |             | 21MHz        |                   | $\mathbb{C}$                 |                |                |                |                |              |              |                 |                                                            |          |        |                    |
| 50                    | <b>PN92</b>                                           |                       |              |                   |             |              |                   | $\overline{C}$               |                |                |                |                |              |              |                 |                                                            |          |        |                    |
| 51                    | CL16                                                  |                       |              |                   |             | 24MHz        |                   |                              |                |                |                |                |              |              |                 |                                                            |          |        |                    |
| 52                    | 0L17                                                  |                       |              | $\mathbf{c}$      |             | 28MHz        |                   | $\mathbf{C}$                 |                |                |                |                |              |              |                 |                                                            |          |        |                    |
| 53                    | <b>QL64</b>                                           |                       |              |                   |             | 50MHz        |                   | C.                           |                |                |                |                |              |              |                 |                                                            |          |        |                    |
| 54                    | <b>GM05</b>                                           |                       | c            | c                 |             | 144MHz       |                   | $\mathbf C$                  | C              | C.             | C              | C              | ¢            | $\mathbf{C}$ |                 |                                                            |          |        |                    |
| 55                    | <b>GM06</b>                                           |                       | ¢            | $\ddot{\text{c}}$ |             |              |                   | Ċ                            | $\hat{U}$      | Ċ.             | $\mathbf C$    | $\mathbf{C}$   | Ċ.           | $\circ$      |                 |                                                            |          |        |                    |
| 56                    | <b>GM07</b>                                           |                       | ¢            | $\overline{c}$    |             | 430MHz       |                   | $\overline{C}$               | $\ddot{\rm c}$ | $\overline{c}$ |                | c              |              |              |                 |                                                            |          |        |                    |
| 57                    | <b>CM08</b>                                           |                       | $\mathbf{C}$ | $\mathbf{C}$      |             | 1200MHz      |                   | $\mathbf{C}$                 | $\circ$        | $\mathbf C$    |                |                | c            |              |                 |                                                            |          |        |                    |
| 58                    | <b>GMD9</b>                                           |                       | $\mathbf{c}$ | ¢                 |             | 2400MHz      |                   | Ċ.                           |                | Ć              | c              |                |              |              |                 |                                                            |          |        |                    |
| 59                    | <b>GM98</b>                                           |                       |              |                   |             |              |                   |                              |                |                |                |                |              |              |                 |                                                            |          |        |                    |
| 60                    | <b>ONDO</b>                                           |                       | c            | $\ddot{c}$        |             | 5600MHz      |                   | $\mathbb{C}$                 | C              | C              |                | $\mathbf{c}$   |              |              |                 |                                                            |          |        |                    |
| $\overline{61}$       | QNO1                                                  |                       |              | $\mathbf{C}$      | Sat         |              |                   | $\overline{C}$               | $\mathbf C$    | $\mathbf C$    | C              |                |              |              |                 |                                                            |          |        |                    |
| 62                    | CMO2                                                  |                       |              | $\overline{c}$    |             |              |                   | C                            | $\mathbf{c}$   | $\mathbf{C}$   | $\mathbb{C}$   |                |              |              |                 |                                                            |          |        |                    |
| 63                    | <b>GNOS</b>                                           |                       | ¢.           | C.                | C.          | C.           | Û.                | C.                           | Ĉ.             | C.             | C              |                |              |              |                 |                                                            |          |        |                    |
| 64                    | <b>OND4</b>                                           |                       |              | ¢                 |             |              | C                 | $\mathbb{C}$                 |                |                | ¢              |                |              |              |                 |                                                            |          |        |                    |
| 65                    | <b>GNO5</b>                                           |                       |              | ¢                 |             | $\mathbf{C}$ |                   | $\mathbb{C}$                 |                |                |                |                |              |              |                 |                                                            |          |        |                    |
| 88<br>67              | <b>OND6</b><br><b>GNO9</b>                            |                       |              | Č                 |             |              |                   | $\mathbf C$                  |                |                |                |                |              |              |                 |                                                            |          |        |                    |
| 68                    | <b>ON10</b>                                           |                       |              | Č.                |             |              | ¢<br>$\mathbf{c}$ |                              |                |                |                |                |              |              |                 |                                                            |          |        |                    |
| 69                    | ON <sub>11</sub>                                      |                       |              |                   |             |              |                   | C.                           |                |                |                |                |              |              |                 |                                                            |          |        |                    |
| 70                    | <b>GN12</b>                                           |                       |              | ¢                 | c           | $\mathbf{C}$ | ¢                 | $\mathbf{C}$                 | C              | $\mathbf{C}$   | $\mathbf{C}$   |                |              |              |                 |                                                            |          |        |                    |
| 71                    | <b>GN13</b>                                           |                       | $\mathbb{C}$ | ¢                 | Ċ           | Ù.           | ¢                 | Ĉ                            | $\hat{C}$      | $\circ$        | $\mathbb{C}$   |                | Ċ            |              |                 |                                                            |          |        |                    |
| 72                    | OM14                                                  |                       |              | $\mathbf c$       |             | C.           | $\ddot{c}$        | $\mathbf C$                  |                | $\mathbf C$    | $\overline{c}$ |                |              |              |                 |                                                            |          |        |                    |
| $\overline{73}$       | ON15                                                  |                       |              |                   | $\mathbf C$ | $\mathbf{C}$ |                   |                              |                |                |                |                |              |              |                 |                                                            |          |        |                    |
| 74                    | GM22                                                  |                       |              | c                 |             |              | Ċ                 | ¢                            |                |                | $\mathbf{c}$   |                |              |              |                 |                                                            |          |        |                    |
| 75                    | ON23                                                  |                       |              | ¢                 | Ĉ           | C.           | ¢                 | $\mathbb{C}$                 | $\mathbb{C}$   | ¢              | ¢              |                |              |              |                 |                                                            |          |        |                    |
| 76                    | OM24                                                  |                       |              | c                 |             |              | C                 | $\mathbb{C}$                 |                | $\mathbb{C}$   |                |                |              |              |                 |                                                            |          |        |                    |
| <b>Bandat</b>         |                                                       | $\bf{0}$              | 24           | 63                | 34          | 44           | 50                | 56                           | 28             | 28             | 31             | 12             | 11           | $\bf{8}$     | $\mathbbmss{1}$ | $\mathbf 0$                                                | $\bf{0}$ |        | $\overline{\cdot}$ |

図 24 SQUARE75 を選んだ結果からデータ出力をクリック

<span id="page-15-0"></span>図-25 は、subSQUARE100 の結果です。「Cfm のみの表示です。C の付いたセルをクリッ クすると詳細表示可能」と注意書きがあるように、SQUARE75 でも subSQUARE100 で も C のあるセルをクリックするとその QSO データが右側に表示されます。データ出力を クリックして所望のバンドを選択して出力することができます。

|                          | 開じる(X) データ出力       |              |                          |                  |                |                |              |                |                     |     |     |     |                                    |    |              |                                                                                                    |              |  |                          |
|--------------------------|--------------------|--------------|--------------------------|------------------|----------------|----------------|--------------|----------------|---------------------|-----|-----|-----|------------------------------------|----|--------------|----------------------------------------------------------------------------------------------------|--------------|--|--------------------------|
| $0507 - 4$               |                    |              |                          |                  |                |                |              |                |                     |     |     |     |                                    |    |              |                                                                                                    |              |  |                          |
|                          | JRBFNO/8           |              | 北海道訓詁郡訓詁町                |                  |                |                |              |                |                     |     |     |     | cfm分のみの表示です o の付いたセルをクリックすると詳細表示可能 |    |              |                                                                                                    |              |  |                          |
|                          |                    |              | 2009-07-19 SSB QN22GW    |                  |                |                |              |                | 全パンド 通算 cfm局数= 2540 |     |     |     |                                    |    |              |                                                                                                    |              |  |                          |
|                          |                    |              |                          |                  |                |                |              |                |                     |     |     |     |                                    |    |              |                                                                                                    |              |  |                          |
|                          |                    |              | 件数 GridLoc 1.9MHz 3.5MHz | 7MH <sub>z</sub> | <b>10MHz</b>   |                |              |                |                     |     |     |     |                                    |    |              | 14MHz   18MHz   21MHz   24MHz   28MHz   50MHz   144MHz   430MHz   1.2GHz   2.4GHz   5.6GHz   サテライト |              |  | $\bullet$                |
|                          | 2510 ON15EC        |              |                          |                  | $\overline{c}$ | C.             |              |                |                     |     |     |     |                                    |    |              |                                                                                                    |              |  |                          |
|                          | 2511 GN22AV        |              |                          |                  |                |                |              | $\mathbb{C}$   |                     |     |     |     |                                    |    |              |                                                                                                    |              |  |                          |
|                          | 2512   ON22BV      |              |                          | c                |                |                |              |                |                     |     |     |     |                                    |    |              |                                                                                                    |              |  |                          |
| 2513                     | <b>GN22EX</b>      |              |                          | C                |                |                |              | C              |                     |     |     |     |                                    |    |              |                                                                                                    |              |  |                          |
|                          | 2514 ON22FX        |              |                          |                  |                |                |              |                |                     |     | C   |     |                                    |    |              |                                                                                                    |              |  |                          |
|                          | 2515 ON22GW        |              |                          |                  |                |                | C.           |                |                     |     |     |     |                                    |    |              |                                                                                                    |              |  |                          |
|                          | 2516 <b>CN238T</b> |              |                          | ¢                |                |                |              | c              |                     |     |     |     |                                    |    |              |                                                                                                    |              |  |                          |
| 2517                     | <b>GN23CS</b>      |              |                          |                  | $\mathbb{C}$   |                |              |                |                     |     |     |     |                                    |    |              |                                                                                                    |              |  |                          |
|                          | 2518 GN23CV        |              |                          |                  |                |                | $\mathbb{C}$ |                |                     |     | ¢   |     |                                    |    |              |                                                                                                    |              |  |                          |
| 2519                     | <b>GN23CX</b>      |              |                          |                  |                |                |              | $\mathbf{C}$   |                     |     |     |     |                                    |    |              |                                                                                                    |              |  |                          |
|                          | 2520 GN23DA        |              |                          | c                |                |                | $\circ$      | ¢              |                     |     | c   |     |                                    |    |              |                                                                                                    |              |  |                          |
| 2521                     | <b>GN23DF</b>      |              |                          |                  |                |                | $\mathbf{C}$ | C              |                     |     |     |     |                                    |    |              |                                                                                                    |              |  |                          |
| 2522                     | <b>QN23DR</b>      |              |                          |                  |                |                |              | C.             |                     |     |     |     |                                    |    |              |                                                                                                    |              |  |                          |
| 2523                     | <b>GN23DU</b>      |              |                          |                  |                |                |              | $\ddot{\rm c}$ |                     |     |     |     |                                    |    |              |                                                                                                    |              |  |                          |
|                          | 2524 GN23EA        |              |                          | Ü.               |                |                | Č.           | C              |                     |     |     |     |                                    |    |              |                                                                                                    |              |  |                          |
|                          | 2525   ON23EQ      |              |                          |                  |                |                |              |                |                     |     | c   |     |                                    |    |              |                                                                                                    |              |  |                          |
|                          | 2526   QN23FB      |              |                          |                  |                |                |              |                |                     |     | c   |     |                                    |    |              |                                                                                                    |              |  |                          |
|                          | 2527   QN23FV      |              |                          |                  |                |                |              | ¢              |                     |     |     |     |                                    |    |              |                                                                                                    |              |  |                          |
| 2528                     | GN23HF             |              |                          |                  |                |                |              | C.             | C.                  |     |     |     |                                    |    |              |                                                                                                    |              |  |                          |
|                          | 2529 ON23IA        |              |                          |                  |                |                |              | $\mathfrak{c}$ |                     |     |     |     |                                    |    |              |                                                                                                    |              |  |                          |
| 2530                     | <b>ON23IU</b>      |              |                          |                  |                |                | $\alpha$     |                |                     |     |     |     |                                    |    |              |                                                                                                    |              |  |                          |
| 2531                     | <b>ON23JB</b>      |              |                          |                  | c              | C              |              |                |                     |     |     |     |                                    |    |              |                                                                                                    |              |  |                          |
|                          | 2532 GN23NO        |              |                          |                  |                |                |              | $\mathbb{C}$   |                     |     |     |     |                                    |    |              |                                                                                                    |              |  |                          |
|                          | 2533 0N2300        |              |                          |                  |                | $\overline{C}$ |              |                |                     |     |     |     |                                    |    |              |                                                                                                    |              |  |                          |
|                          | 2534   QN23RC      |              |                          |                  |                |                | $\mathbf{C}$ |                |                     |     |     |     |                                    |    |              |                                                                                                    |              |  |                          |
| 2535                     | GN23RG             |              |                          |                  |                |                |              | $\mathbb{C}$   |                     |     |     |     |                                    |    |              |                                                                                                    |              |  |                          |
| 2536                     | <b>GN23SH</b>      |              |                          |                  |                |                |              | $\mathbf{C}$   |                     | C.  |     |     |                                    |    |              |                                                                                                    |              |  |                          |
| 2537                     | GN23TH             |              |                          |                  |                | $\mathbb{C}$   |              |                |                     |     |     |     |                                    |    |              |                                                                                                    |              |  |                          |
| 2538                     | <b>GN24BD</b>      |              |                          | c                |                |                |              | C.             |                     |     |     |     |                                    |    |              |                                                                                                    |              |  |                          |
| 2539                     | <b>ON24CA</b>      |              |                          |                  |                |                | $\mathbb{C}$ |                |                     |     |     |     |                                    |    |              |                                                                                                    |              |  |                          |
| 2540                     | <b>ON24DA</b>      |              |                          | c                |                |                | C.           | $\mathbf{C}$   |                     | ¢   |     |     |                                    |    |              |                                                                                                    |              |  |                          |
| <b>Band</b> <sup>1</sup> |                    | $\mathbf{0}$ | 134                      | 1971             | 165            | 312            | 466          | 518            | 114                 | 131 | 280 | 151 | 268                                | 88 | $\mathbf{0}$ | $\mathbf 0$                                                                                        | $\mathbf{0}$ |  | $\overline{\phantom{0}}$ |

<span id="page-15-1"></span>図 25 subSQUARE100 の結果と、「C」の一つをクリックした際の表示

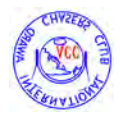

シングルバンド 7MHz で出力した結果を図-26 に示します。デフォルトのファイル名は、 この場合、「subSQUARE\_7.TXT」となりますが、別名保存でファイル名を変えて保存する ことも可能です。

| D subSQUARE 7.TXT STL                                                                                                    |                                                                                                    |                                                                                                    |                           |                                                                                                    | 同     |            |
|----------------------------------------------------------------------------------------------------|----------------------------------------------------------------------------------------------------|----------------------------------------------------------------------------------------------------|---------------------------|----------------------------------------------------------------------------------------------------|-------|------------|
| ファイルドロ<br>偏重(E)                                                                                                    | 表示IV) 検索(S) ウインドウ(W) マクロ(M) その他(D)                                                                                                    |                                                                                                    |                           |                                                                                                    |       | 11 7       |
| ж<br>$\sqrt{2}$                                                                                                    | <b>Section</b>                                                                                                    | 0.0107                                                                                                    | $\Box$<br>$n - 1$         |                                                                                                    |       |            |
| œ<br>PL14ML<br>$\frac{2}{3}$<br><b>PL36PF</b><br><b>PL36TE</b><br>$\frac{4}{5}$<br>PL36UG<br>PL36VG<br>6<br>PL36XP<br>PL 471 0<br>8<br>PL47MR<br>9<br>PL 48 TK<br>10<br>PL48XH<br>11<br>PL550U<br>12<br>PL96WF<br>13<br>PM05GT<br>14<br>IPM05VH<br>15<br>PM42J0<br>16<br>IPM42WR<br>17<br>PM42WS<br>18<br>PM42WT<br>19<br>PM42XT<br>20<br>PM43TH<br>21<br>PM43VD<br>22<br>PM43WG<br>23<br>IPM43XK<br>24<br>PM44FF<br>25 PM44FN<br>下 沉<br>≌… | 110<br>$20$ cont<br><b>COLLEGE</b><br><b>JS6TKY</b><br>JQ2PYB/6<br>JG6VLW/P<br>JR6AG<br>JS6SCO<br>JS6RFE<br>JE6ETN<br>JJ6UUH<br>JG6VBG<br>JE6KTB<br>JS6QVP<br>JL1NF0<br>JH1ECN/1<br>8J1SJU/1<br>JH6SCA<br>JA6WOV<br>JQ6JWL<br>JA6NWC<br>JF60NZ<br>JI6MCI<br>JE6PJP<br>JG6CDH<br>JR6BYG<br>JF60ID<br><b>JARVAR</b><br>里…… 分… 切… | $r1$ 30 $r1$ + 1 $r1$ + 1<br>2020-12-05<br>2003-09-25<br>2021-04-10<br>$2020 - 12 - 19$<br>2021-05-07<br>2005-05-17<br>2017-09-28<br>2002-01-19<br>2021-09-13<br>2017-09-28<br>2003-03-10<br>2006-05-25<br>2003-03-26<br>2003-05-17<br>2021-03-21<br>2020-12-05<br>2021-06-13<br>2003-03-09<br>2021-02-28<br>2021-10-23<br>2016-08-16<br>$2016 - 10 - 30$<br>$2020 - 10 - 03$<br>$2020 - 11 - 01$<br>$2016 - 04 - 17$<br>脑 97 79 行<br>75 | フフフフフフフフフフフフフフフフフフフフ<br>7 | $140$ restricts $50$ restricts $60$ restricts<br>FT8 v<br>SSB <sub>V</sub><br>$FT8+$<br>FT8↓<br>$FT8+$<br>SSB↓<br>JT65↓<br>SSB↓<br>$FT8+$<br>$JT65+$<br>SSB↓<br>SSB↓<br>$SSB+$<br>$SSB+$<br>$FT8+$<br>FT8↓<br>FT8↓<br>PSK31↓<br>$FT8+$<br>FT8↓<br>$J$ T65 $\downarrow$<br>$J$ T65 $\downarrow$<br>$FT8+$<br>$FT8+$<br>ITRSL<br>日本語(Shift-JIS) | 挿入モード | $\ll$<br>這 |

図 26 新ブルバンド 7MHz で出力した結果

#### <span id="page-16-1"></span><span id="page-16-0"></span>7. 終わりに

以上のように AJAPA5 を使うと簡単に ACA のみならず ACC の多くのアワード申請書類 を正確に作成することができますので、沢山の皆様からの申請(ACA については毎年)を お待ちしております。

大変便利なプログラムを追加開発していただいた JE4IVN 児島 OM にここに記して御礼 申し上げます。

以上